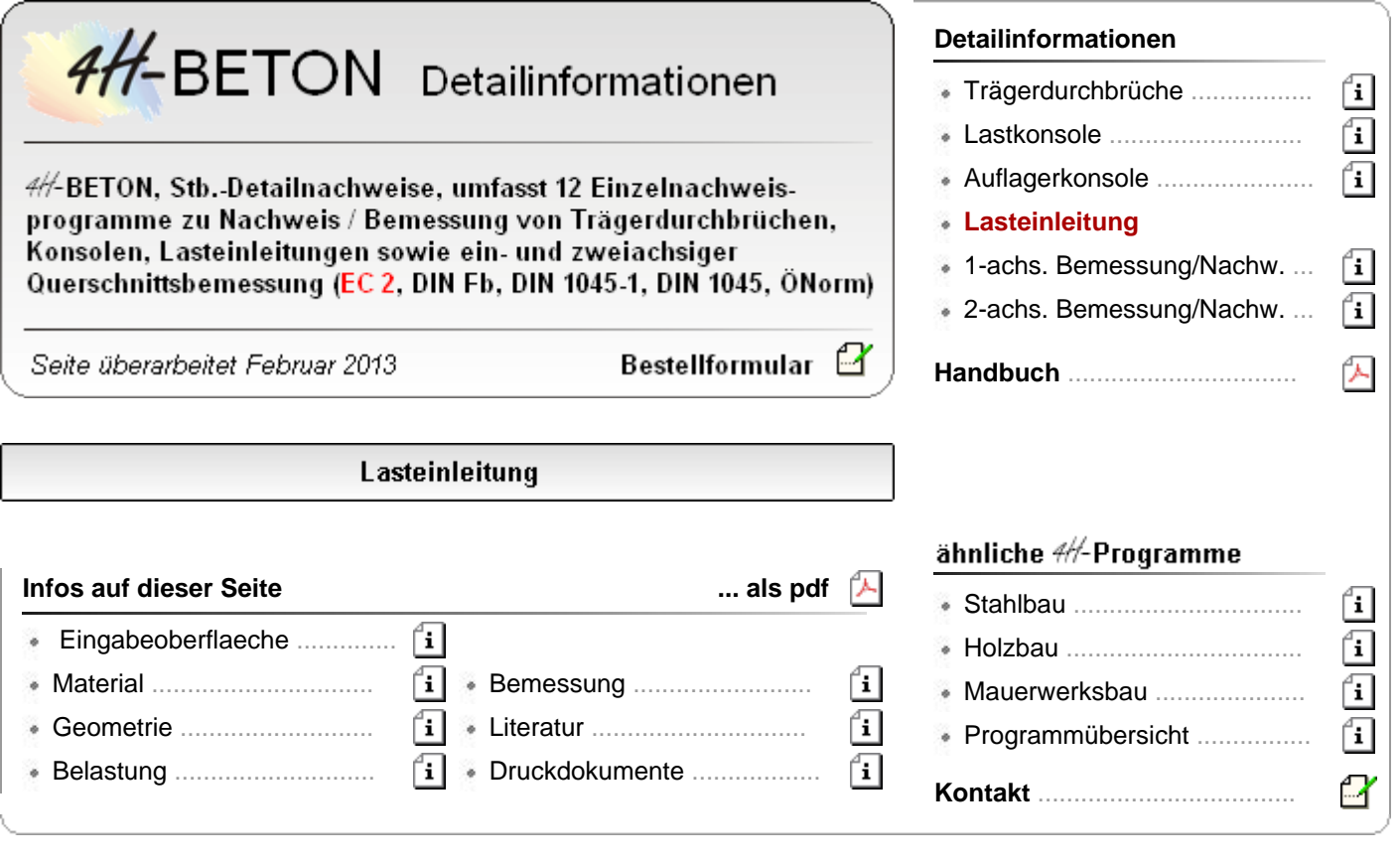

der Nachweistyp *Lasteinleitung* beinhaltet Krafteinleitungen in ein- und zweistegige Plattenbalken.

## Eingabeoberfläche

Die Eingabeoberfläche enthält neben einer großen Prinzipskizze im Kopfbereich eine Steuerbuttonleiste, über die die Eigenschaftsblätter zur Beschreibung der Problemstellung aufgerufen werden.

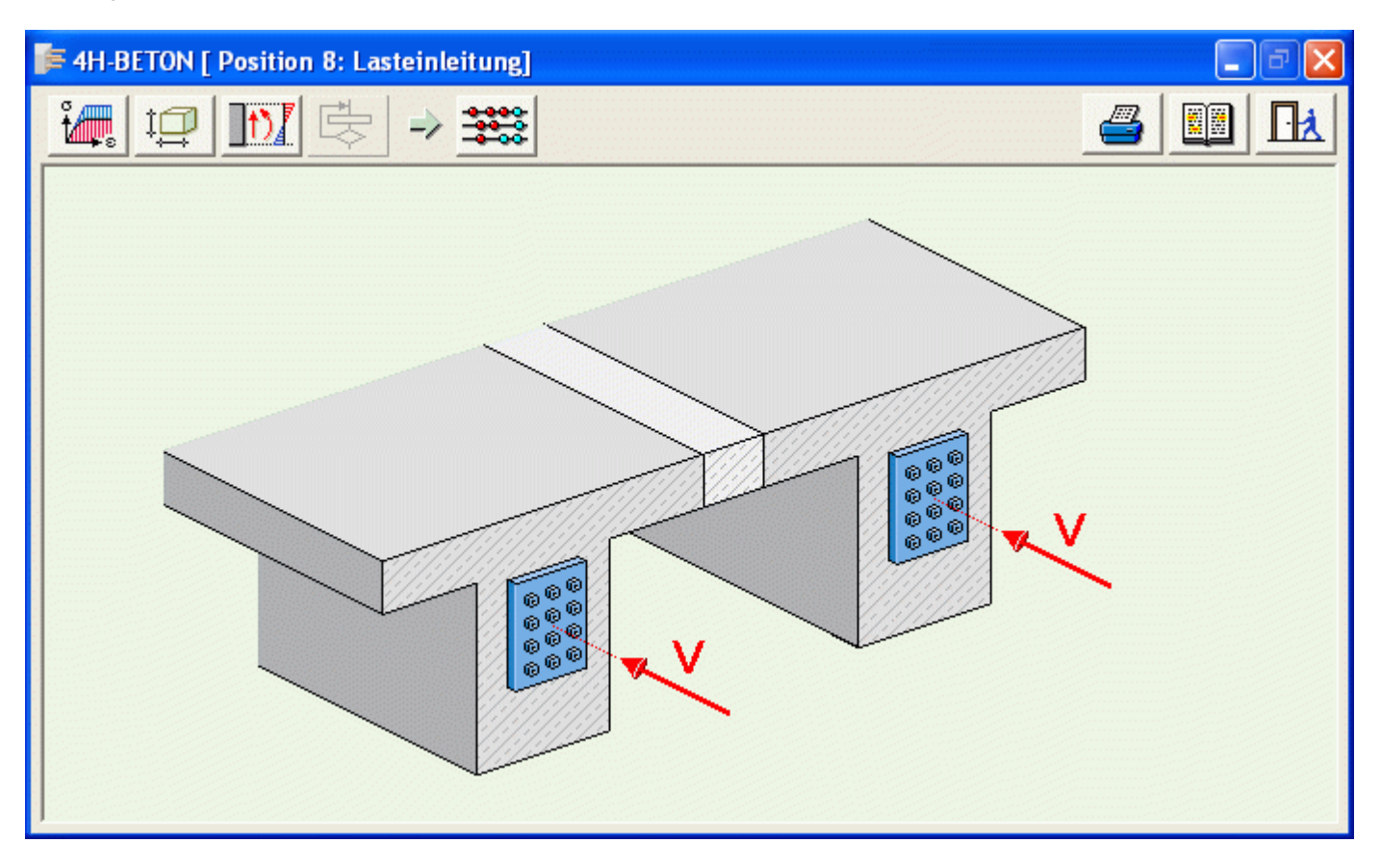

# Materialeigenschaften

Detaillierte Erläuterungen zu den Materialeigenschaften finden Sie hier.

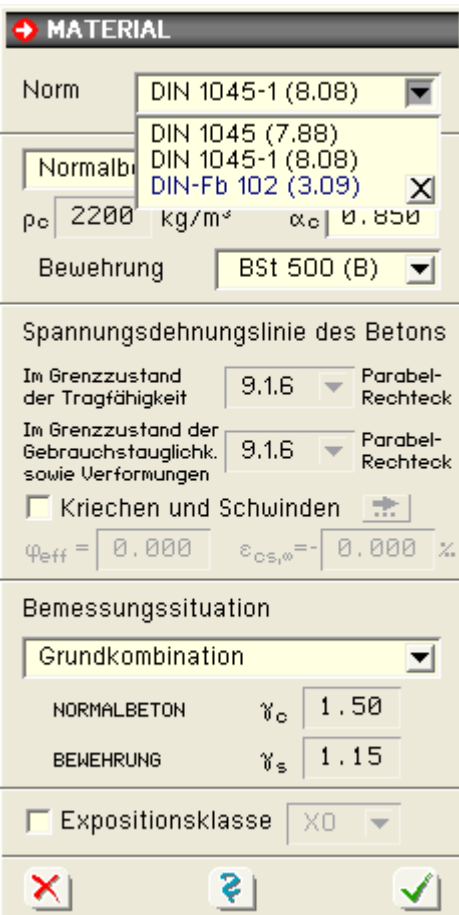

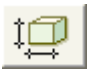

durch Anklicken des nebenstehend dargestellten Symbols wird das Eigenschaftsblatt zur Beschreibung der geometrischen Daten der Lasteinleitung aktiviert.

Es kann zwischen ein- (Variante 1) und zweistegigen Plattenbalken (Variante 2) unterschieden werden.

einstegiger Plattenbalken

#### zweistegiger Plattenbalken

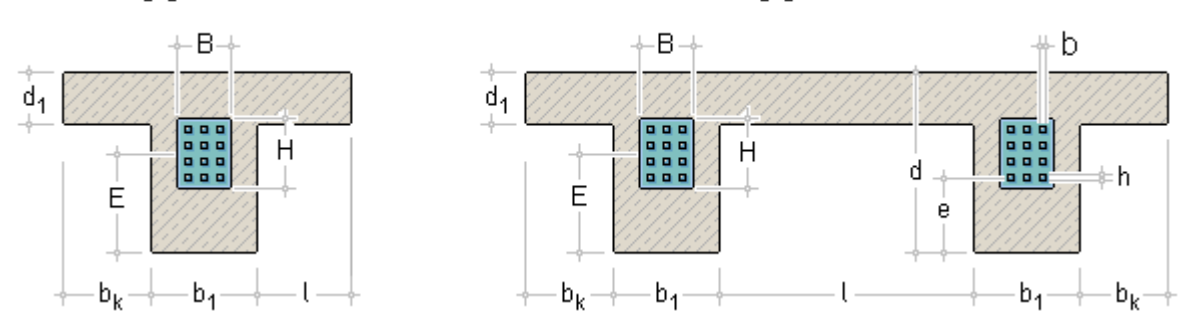

Folgende Angaben zur Beschreibung der Systemabmessungen sind erforderlich

- d Höhe des Plattenbalkens
- d1 Dicke der Platte
- bk Breite des Kragarms
- b<sub>1</sub> Breite des Steges

l bei Variante 1 Breite des rechten Kragarms

l bei Variante 2 lichter Abstand zwischen den Stegen

### Krafteinleitung

- B Breite der Einleitungsfläche für eine Gruppe von Einzellasten
- H Höhe der Einleitungsfläche für eine Gruppe von Einzellasten
- E Abstand der Einleitungsfläche für eine Gruppe von Einzellasten
- b Breite der Einleitungsfläche für eine Einzellast
- h Höhe der Einleitungsfläche für eine Einzellast
- e Abstand der Einleitungsfläche für eine Einzellast

### **Belastung**

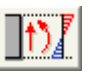

durch Anklicken des nebenstehend dargestellten Symbols wird das Eigenschaftsblatt zur Beschreibung der Belastung der Lasteinleitung aktiviert.

In diesem Eigenschaftsblatt werden die Größen der Einleitungskräfte v (Einzellast) und V (Resultierende der Lastgruppe) als Bemessungsgrößen festgelegt.

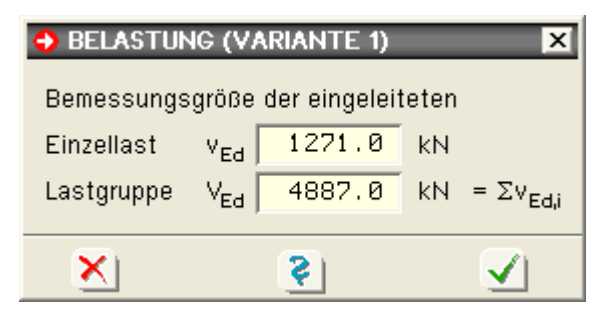

### Durchführung der Bemessung

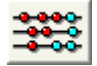

durch Anklicken des nebenstehend dargestellten Symbols wird die Bemessung von Krafteinleitungsbereichen gestartet.

Zwei Varianten von Krafteinleitungen für ein- (Variante 1) bzw. zweistegige (Variante 2) Plattenbalken können berechnet werden.

Die Aufnahme der im Bauwerksbeton außerhalb der Verankerungswendel auftretenden Kräfte wird basierend auf Bild 4.8 (Leonhardt, T.2) nachgewiesen.

Die auftretenden Spaltzugkräfte in horizontaler sowie in vertikaler Richtung sind durch eine geeignete Querbewehrung aufzunehmen.

Lotrechte Spaltzugkräfte ergeben sich bei der Einleitung an einem Trägerende dadurch, dass die Verankerungskraft auf einer Teilfläche entweder b/h oder B/H konzentriert angreift und sich erst allmählich auf die volle Querschnittshöhe verteilt. Das gleiche gilt sinngemäß für die horizontale Umlenkung.

Je nach Lastangriff e oder E wird eine anteilige Kraft in die Platte eingeleitet.

### **einstegiger Plattenbalken**

Zur Bestimmung der auftretenden Spaltzugkräfte anhand des Bildes 4.8 (Leonhardt, T.2) muss der Faktor a, der abhängig von den jeweiligen Querschnittsabmessungen ist, bestimmt werden.

Für die Lasteinleitung des Steges wird angenommen, dass der Lastangriff mittig im Steg ist.

Für die Berechnung der Spaltzugkraft in vertikaler Richtung wird ein Ersatzprisma mit der Kantenlänge

 $d^* = 2 \cdot h_v$  bzw.  $D^* = 2 \cdot H_v$  mit

 $h_v = d - 0.5 \cdot d1 - e \le 0.5 \cdot d$  bzw.  $H_v = d - 0.5 \cdot d1 - E \le 0.5 \cdot d$ 

angenommen. a ergibt sich dann zu

 $a = d^* / h$  bzw.  $a = D^* / H$ .

In horizontaler Richtung berechnet sich a zu

 $a = b_1 / b$  bzw.  $a = b_1 / B$ .

Jeweils getrennt für die Einzelkraft v bzw. die Gesamtkraft V werden folgende maßgebenden Werte berechnet:

- $\bullet$  Spaltzugkraft  $Z_A P A_s$
- Lage des Nullpunktes der Querzugkraftverteilung so
- $\bullet$  ... der maximalen Querzugkraft s<sub>m</sub>.

Im Bereich der Lasteinleitungslängen ist die ausgewiesene Bewehrung zu verteilen, mit einer Häufung an der Stelle mit der maximalen Querzugkraft.

Für die Lasteinleitung in die Platte wird angenommen, dass die Differenzkraft vp bzw. Vp einzuleiten ist, wobei die Ausbreitung bei ca. 0.7  $h_v$  bzw. 0.7 H<sub>v</sub> beginnt.

Aus der Spannung  $s_x$  am Ende der Einleitungslänge

 $I_e = h_v + b ≥ d_1 bzw. I_e = H_v + b ≥ d_1$ 

 $s_x = v / A_G + v \cdot h_v / W_G$  bzw.  $s_x = V / A_G + V \cdot H_v / W_G$  mit

 $A_G$ ,  $W_G$  = Fläche und Widerstandsmoment des Gesamtquerschnitts

berechnet sich die maßgebende anteilige Plattenkraft zu

 $v_P = b \cdot d_1 \cdot s_x$ .

#### **zweistegiger Plattenbalken**

Bei Variante 2 wird genauso vorgegangen wie bei der Variante 1, jedoch ergibt sich aufgrund der Scheibe, die an zwei Punkten gestützt ist, eine zusätzliche Randbewehrung Asu.

Die mitwirkende Plattenbreite errechnet sich mittels der bekannten Methoden.

Literatur

Lasteinleitung

F. Leonhardt & E. Mönning: Vorlesungen über Massivbau, Zweiter Teil: Sonderfälle der Bemessung im Stahlbetonbau, Springer-Verlag, 1977

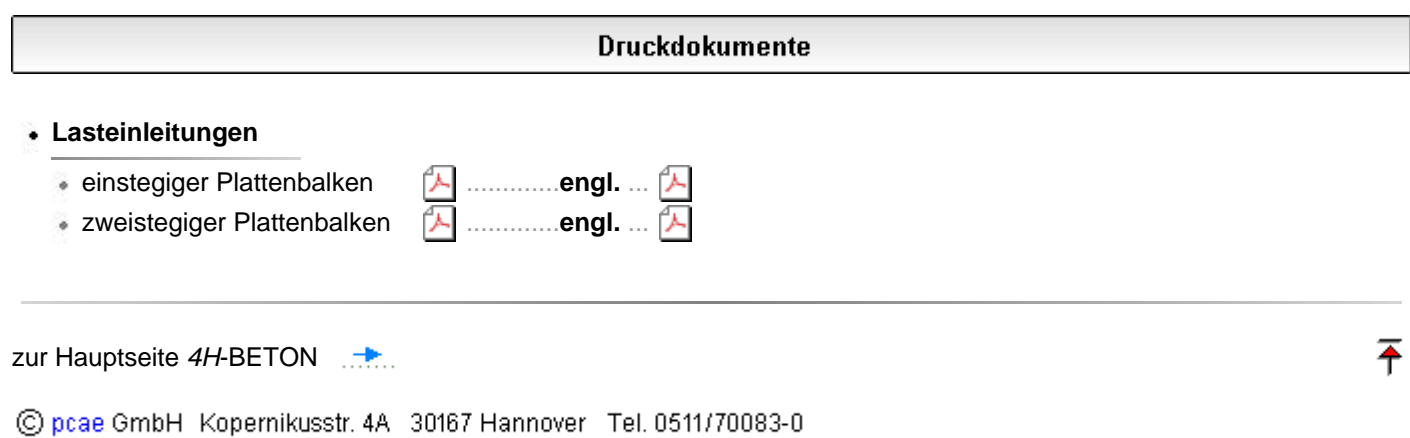